А.А. Артемов

Научный руководитель: ст. преподаватель каф. САПР Я.Ю. Кульков *Муромский институт (филиал) Владимирского государственного университета 602264, г. Муром, Владимирская обл., ул. Орловская, д. 23 E-mail: classicXE@yandex.ru*

### **Социальная инженерия в информационных технологиях**

Социальная инженерия – это способ управлять действиями человека, не затрагивая технические средства. Считается, что данный метод обладает разрушительными свойствами, так как он основан на использование слабостей человека. Часто социальную инженерию представляют, как незаконный способ получения информации, но это не так. Социальную инженерию используют и в законных целях. Например, для получения информации или для совершение какого-либо действия определённым человеком. В наше время социальная инженерия в основном используется в интернете, от простого получения информации, до кражи персональных данных от банковских счетов.

Многие люди считают, что социальная инженерия – достаточно молодая наука, но это совсем не так. Первый известный способ применения был в 6 веке до нашей эры. Произошел он в Китае, когда жители поднебесной лишились секретного рецепта получения шелка, который был выкраден римскими разведчиками.

Методы социальной инженерии, пришли в основном из арсенала различных спецслужб. По мнению многих специалистов в области компьютерной безопасности, социальная инженерия – это главная опасность. Так как, здесь не нужны большие финансовые затраты на технические средства и какими бы защищенными не были технические средства, человеческий фактор влияет очень сильно, а там, где есть место человеку, есть место манипулирования над ним.

Получить информацию, можно различными способами от диалога в социальных сетях до устройства на работу в необходимую организацию. Самое сильное свойство человека занимающегося социальной инженерией – это актерские способности, знания в области психологии человека и приятный голос.

# **Области применения социальной инженерии:**

1. Дестабилизация работы конкретной организации, разжигание конфликтов в коллективе, разрушение компании;

2. Различные финансовые махинации;

3. Кража паролей (фишинг, шпионы и т.д.) для получения персональных данных необходимых для использования банковских карт;

Фишинг – это один из видов интернет-мошенничества. Жертве приходит письмо, в основном от крупных компаний, где его всячески пытаются убедить перейти по ссылки и ввести логин, пароль или любую другую информацию. Фишинг одна из основ социальной инженерии. Достиг популярности изза того, что многие люди не знают основ сетевой безопасности.

Вирусы шпионы – это один из видов зловредных программ которые работают в невидимом для рядового пользователя режиме и отсылают всю необходимую информацию хакеру.

- 4. Воровство баз клиентов;
- 5. Разведка конкурентных компаний

6. Разведка слабых и сильных сторон компании (финансовые махинации, связи и прочее) используется в основном для рейдерских захватов.

## **Типовой алгоритм людей, использующих методы социальной инженерии:**

Все атаки хакеров можно уместить в небольшую схему из четырех пунктов:

1. Формирование цели взаимодействия с объектов;

2. Сбор информации о слабых и сильных сторонах объекта;

Сбор информации об объекте происходит с помощью различных оффлайн и онлайн ресурсов. Самые популярные ресурсы – это социальные сети и различная информация которая может быть добыта с помощью поисковых систем. В этом пункте алгоритма используется IT-составляющая злоумышленника.

3. Анализирование собранной информации и переход к созданию лучших условий для воздействия на объект атаки.

4. Принуждения к исполнения нужного для хакера действия от выбранного объекта.

Это может быть некое сообщение, которое принудит жертву скачать вирус (в завуалированной форме), это может быть принуждение перейти на подставной сайт, с помощью которого в последствие будет украдена необходимая для хакера информация.

В заключение можно сказать, что социальная инженерия – это та наука, которая берет свое начало из социологии, затрагивает психологию и историю.

Н.А. Демидов Научный руководитель: ст. преподаватель каф. САПР Я.Ю. Кульков *Муромский институт (филиал) Владимирского государственного университета 602264, г. Муром, Владимирская обл., ул. Орловская, д. 23 E-mail: [mnpvl@mail.ru](mailto:mnpvl@mail.ru)*

### **Обзор методов скелетной анимации**

Сегодня анимация персонажа занимает важные позиции в программной индустрии и используется при создании современных фильмов, компьютерных симуляторов сложных и дорогостоящих систем, например, авиа-тренажеров или тренажеров управления военной техникой и т.п. Также скелетная анимация часто применяется при в моделировании механических и биофизических систем.

Трёхмерная модель скелета обычно является полигональной трёхмерной поверхностью, анимация которой в конечном этапе сводится к трансформациям (перемещениям) вершин, образующих эту поверхность. Анимация моделей может задаваться различными способами, включая методы Motion Capture, моделирования физического поведения объектов, анатомии реального человека и т.д. Наибольшее распространение, однако, получили методы скелетной анимации [1]

Они основаны на использовании скелета, представляющего собой, как правило, иерархическую структуру костей. С каждым узлом структуры связаны своя локальная система координат и трёхмерное преобразование. Каждая кость занимает свое место в иерархии скелета и подвергается влиянию других костей: каждая дочерняя кость наследует трансформации родительской кости. Расположение узлов скелета, соответствующее базовой форме модели, называется позой привязки (binding pose).

Метод прямой кинематики состоит в том, что воздействие передаётся по иерархической цепочке сверху вниз, то есть дочерние сегменты движутся относительно родительских. Сначала положение и ориентацию меняет родительский сегмент. Это изменение влияет на положения и ориентацию всех остальных дочерних сегментов. Далее изменяется положение следующего сегмента в цепочке, а родительские сегменты остаются неподвижными. Альтернативным подходом является использование обратной (инверсной) кинематики. Он заключается в том, что моделируются виртуальные сочленения скелета, которые позволяют рассчитать положения всех костей, начиная от положения и ориентации конечных.

Метод прямой кинематики является удобным и простым в реализации для создания анимации перемещения человекоподобных персонажей. Однако если ландшафт неровный, имеет бугры или ямы, то моделирование ходьбы значительно усложняется. Анимация не будет соответствовать рельефу поверхности, что проявится в таких эффектах, как проскальзывание ног по поверхности и неточном позиционировании ног относительно неё (ступня будет «утопать» в поверхность или «не доставать» до неё). Также недостатком прямой кинематики является то, что при взаимодействии модели с окружающей средой простые движения становятся сложными. Инверсная кинематика позволяет решить эти проблемы, поэтому в основе моделирования скелета целесообразно использовать метод инверсной кинематики.

Аналитические методы решения обратной задачи кинематики позволяют получить произвольную точность решения. Однако, нахождение точного решения в виде аналитических зависимостей для обобщенных координат представляется возможным не для всех моделей скелета. Численные методы позволяют решить обратную задачу кинематики для тех скелетов, для которых получение точного решения в аналитических выражениях не представляется возможным либо достаточно затруднительно. Поэтому с учетом того, что они позволяют достичь требуемой точности решения, целесообразно использовать численные методы в качестве основы для разрабатываемых алгоритмов.

### **Литература**

1. А.А.Букатов, Е.Е.Гридчина, Д.А.Заставной. Методы скелетной анимации для трансформации полигональных поверхностей трёхмерных моделей // Инженерный вестник Дона [Электронный научный журнал], №3, 2012. URL: http://ivdon.ru/

И.А. Князева Научный руководитель: Ю.Н. Можегова *Ковровская государственная технологическая академия им. В.А. Дегтярева Владимирская обл.г.Ковров, ул. Маяковского, 19 E-mai: [ksta@dksta.ru](mailto:ksta@dksta.ru)*

### **Автоматизированное проектирование фасонной фрезы**

Процесс проектирования фасонной фрезы трудоемок и продолжителен, так как необходимо провести расчет сложной фасонной поверхности не просто заготовки, а инструмента, который позволит получить требуемые форму и качество поверхности. Поэтому автоматизация процесса проектирования является актуальной задачей для инструментального производства.

Цель работы: разработать программное обеспечение, позволяющее в автоматизированном режиме спроектировать 3D модель и чертеж фасонной фрезы в графической системе «КОМПАС-3D».

Задачи работы:

• Разработать структурную схему проектирования фасонных фрез.

• Разработать алгоритм автоматизированного расчёта конструктивных и геометрических параметров фасонной фрезы.

• Разработать ПО для автоматизированного расчета конструктивных и геометрических параметров фасонной фрезы.

• Разработать ПО для автоматизированного проектирования чертежа и 3D модели фасонной фрезы в графической системе «КОМПАС-3D».

Объект проектирования - фреза – это многозубый инструмент в виде тела вращения, на образующей поверхности которого или на образующей поверхности и торцах одновременно расположены режущие кромки.

Фрезы применяются для обработки плоскостей, прорезки прямобочных и угловых пазов, шпоночных канавок, разрезки металла, обработки фасонных поверхностей, нарезания резьб, зубчатых колес и других видов работ.

Фасонная фреза – это фреза, предназначенная для обработки поверхностей, повторяющих по форме ее саму.

Фасонные фрезы применяют при обработке разнообразных фасонных поверхностей незамкнутого контура с криволинейной образующей и прямолинейной направляющей, а также для образования стружечных винтовых канавок режущих инструментов (фрез, сверл, разверток, метчиков и др.).

Структурная схема процесса проектирования фасонной фрезы:

- 1. Расчёт конструктивных элементов фасонной фрезы.
- 2. Выбор материала режущей части фрезы.
- 3. Определение высоты профиля и ширины фрезы по эскизу.
- 4. Корректирование профиля фрезы по передней поверхности.
- 5. Выбор геометрических параметров режущей части.
- 6. Коррекционные расчёты профилей фрезы, затыловочного резца и круга.
- 7. Создание трёхмерной модели фрезы по заданным параметрам.
- 8. Создание чертежа.

Программа «Проектирование фасонной фрезы» позволяет в автоматизированном режиме определить параметры фасонной фрезы, спроектировать 3D модель и чертеж фасонной фрезы в графической системе «КОМПАС-3D».

Программа имеет в своей структуре 4 вкладки:

1. «Исходные данные» в которой задаются материал и размеры детали.

2. «Поворот профиля», в которой задается материал режущей части фрезы и определяется угол поворота ее профиля.

3. Вкладка «Параметры фрезы» выводит на экран параметры фрезы, рассчитанные по заданным исходным данным.

4. «Корр. расчет» (Коррекционный расчёт) - для устранения погрешности, вызванной наличием у фрезы угла  $\gamma > 0$ .

Интерфейс программы изображен на рис. 1.

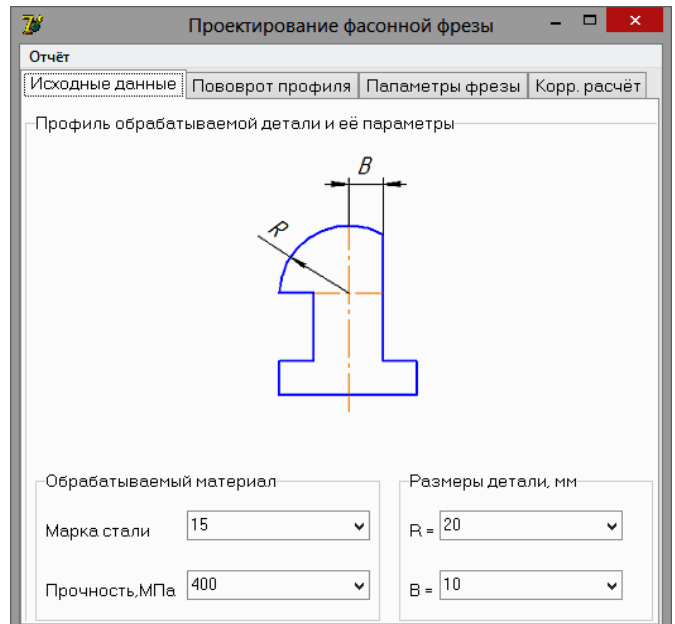

**Рис. 1 Интерфейс программы «Проектирование фасонной фрезы»**

В результате проделанной работы было разработано программное обеспечение для автоматизированного проектирования фасонной фрезы, позволяющее в автоматизированном режиме осуществить расчет параметров, построить твердотельную модель и чертёж в графической системе «КОМПАС-3D».

С.С. Костин

Научный руководитель: аспирант И.А. Рыбкин *Муромский институт (филиал) Владимирского государственного университета 602264, г. Муром, Владимирская обл., ул. Орловская, д. 23 E-mail: SAGAT97@yandex.ru*

#### **Типы баз данных, используемых в разработке web-приложений**

**База данных** — это приложение, которое позволяет хранить данные и работать с ними. С помощью БД веб-приложения обеспечивают пользователей различными функциями, такими как: управление контентом, управление пользователями и многое другое. Язык, который использован для создания вебприложения на стороне сервера, определяет способ, с помощью которого можно получить доступ к базе данных.

Базы данных бывают различных типов. Чаще всего встречаются системы управления реляционными базами данных (РСУБД), в которых данные хранятся в соответствии с отношениями, которые установлены с другими данными в базе. Во многих реализациях РСУБД данные хранятся в виде таблиц. Механизм ограниченной целостности – механизм, обеспечивающий не противоречивость данных, хранящихся в базе данных.

Данные, хранящиеся в СУБД, доступны для запросов с помощью языка структурированных запросов **Structured Query Language (SQL)**. Большинство реляционных баз данных поддерживают SQL, и большинство из них предлагают полную поддержку SQL, которая соответствует стандартам Американского Национального Института Стандартов (ANSI). Тем не менее, многие СУБД предлагают различные дополнительные возможности и не все из них соответствуют стандарту ANSI SQL, что делает написание универсальных SQL для различных баз данных затруднительным. Другой тип баз данных это объектные базы данных, однако они не очень распространены.

Очень часто в веб-приложениях используется СУБД **MySQL**. Одна из самых популярных и самых распространенных СУБД в интернете. Она не предназначена для работы с большими объемами информации, но ее применение идеально для интернет-сайтов, как небольших, так и достаточно крупных. Отличается высокой надёжностью и скоростью. Работа с ней не вызывает каких-либо трудностей. Автоматически в поставку PHP включена поддержка MySQL сервера.

Реже можно встретить **PostgreSQL**. Мощная объектно-реляционная СУБД с открытыми исходными текстами. Она разрабатывается на протяжении более 15 лет и улучшает архитектуру, чем завоевала репутацию надежной, интегрированной и масштабируемой СУБД. Она запускается на всех основных платформах, включая Linux, UNIX и Windows.

Ещё один пример формата базы данных для веб-приложений — это **Apache Derby** (ранее IBM Cloudscape). Реляционная СУБД, написанная на Java, предназначенная для встраивания в Javaприложения или обработки транзакций в реальном времени. Занимает несколько мегабайт на диске. Распространяется на условиях лицензии Apache 2.0. Ранее известна как IBM Cloudscape. Не поддерживает управление конкурентным доступом с помощью многоверсионности (MVCC) в отличие от своих основных конкурентов HyperSQL и H2.

Примером проприетарной базой данных может быть **IBM DB2**®, являющаяся потомком самой первой реляционной базы данных (System R). Это одна из "зрелых" мировых СУБД, постоянный лидер в производительности, по уровню технической реализации, возможностям масштабирования и прочее. Круг задач, которые можно решать, используя объектные расширения DB2, существенно увеличен по сравнению с классическим реляционным подходом. Заимствовав из объектно-ориентированной модели наиболее необходимые для современных приложений элементы, DB2 сохранила все достоинства реляционной СУБД. Это позволяет использовать при построении корпоративных информационных систем на ее основе как реляционный, так и объектно-ориентированный подход.

Существуют технологии, которые помогут подключить серверный код веб-приложения к базе данных. Эти технологии, называются инструментами **объектно-реляционного отображения** (ORM object-relational mapping). Они позволят писать код, не беспокоясь о различных реализаций SQL, так как многие из них динамически генерируют SQL для определённой СУБД. ORM-инструменты также позволяют писать код, который связывает данные в базе с объектами в вашем коде без необходимости писать больше кода, чем нужно.

### **Литература**

1. URL: http://artanovy.com/2011/01/kak-ya-mogu-ispolzovat-bazy-dannyx/ [Электронный ресурс] Дата обращения 15.03.2015

2. URL: http://www.softtime.ru/bookphp/gl12\_1.php [Электронный ресурс] Дата обращения 15.03.2015

3. URL: https://ru.opensuse.org/Postgresql [Электронный ресурс] Дата обращения 15.03.2015

4. URL: https://ru.wikipedia.org/wiki/Apache\_Derby [Электронный ресурс] Дата обращения 15.03.2015

URL: http://bourabai.ru/dbt/servers/DB2.htm [Электронный ресурс] Дата обращения 15.03.2015

```
К.В. Матрохина
```
 $To6$ ница  $1.$  Dequat tomore i organization

Научный руководитель: кандидат техн. наук, зав. кафедрой ИиКТ, А.Б. Маховиков *Национальный минерально-сырьевой университет «Горный» Г.Санкт-Петербург, ул.Наличная, д.46, корп.1 кв.111 E-mail: tina.matyuhina@mail.ru* 

### **Компенсация джиттера в системах IP-телефонии**

В настоящее время особый интерес представляет оценка параметров мобильных каналов связи, так как большой процент клиентов систем IP-телефонии работает на смартфонах, а реальные показатели каналов, предоставляемых сотовыми операторами, оказываются либо далеки от теоретических, либо вообще не известны.

Каналы связи характеризуются не только пропускной способностью, но и такими важными для систем IP-телефонии показателями, как круговая (двойная) задержка, джиттер и процент потери пакетов. Значения названных показателей были получены для каналов операторов Большой Тройки с помощью специально-разработанного программного обеспечения. Это программное обеспечение состоит из клиента для MS Windows, который позволяет отправлять серию UDP-пакетов на серверзеркало, расположенный в дата-центре, и фиксировать время возвращения каждого пакета. Результаты экспериментов представлены в таблице 1.

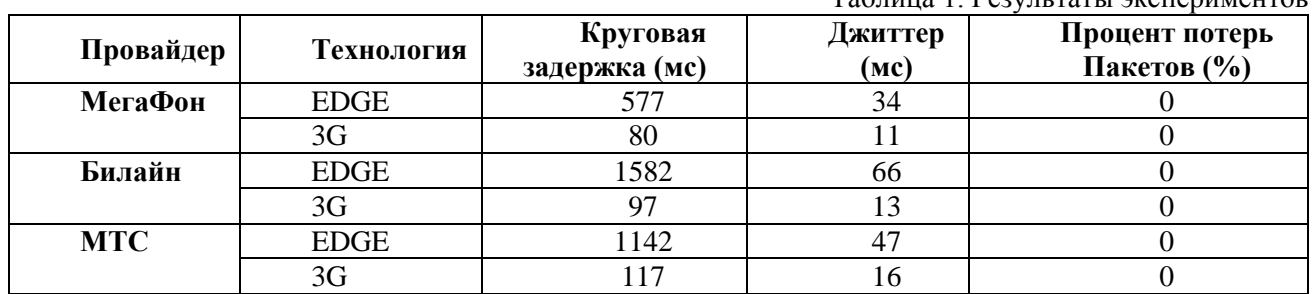

На основании проведенных экспериментов были сделаны следующие выводы:

1. Технология EDGE не обеспечивает необходимого качества связи для использования IPтелефонии (особенно у операторов МТС и Билайн).

2. При использовании технологии 3G круговая задержка пакетов имеет наименьшее значение у оператора МегаФон. На втором месте – Билайн. Задержка, обеспечиваемая оператором МТС, немного больше, но также не превышает допустимого значения.

3. Величина джиттера при использовании технологии 3G имеет относительно небольшое значение, но все равно требует компенсации.

4. Потерь пакетов во время исследований не наблюдалось.

Данные выводы означают, что технология 3G позволяет осуществлять работу систем IP-телефонии, но требуется производить компенсацию джиттера, наличие которого не должно приводить к нарушению стабильности речи. Наиболее часто применяющимся методом борьбы с джиттером является организация специального джиттер-буфера, в котором скапливаются приходящие пакеты с речевыми данными и из которого они равномерно поступают на воспроизведение. Чем больше этот буфер - тем лучше гладкость речи, но тем больше задержка.

Таким образом, основной задачей было определить размер джиттер-буфера, а также выяснить будет он статическим или динамическим.

Для решения поставленной задачи, данные, полученные с помощью специального программного обеспечения, были обработаны в программе MS Excel. Количество, обработанных пакетов для каждого мобильного оператора составило полторы тысячи.

Для вычисления джиттер-буфера был выполнен ряд действий.

Сначала было определено ожидаемое время прихода каждого пакета:

 $T_{npux\_oxcu\partial_n} = T_{npux\_oxcu\partial_{n-1}} + \Delta T_{omp_{cp}}$ , причем  $T_{npux\_oxcu\partial_0} = T_{npux_0}$ ,  $\Delta T_{omp_{cp}} = 20$  м $c$ .

После этого рассчитывалось время запаздывания пакета:

.

$$
T_{\mathit{san}_n} = \begin{cases} T_{\mathit{npux}_n} - T_{\mathit{npux}\_\mathit{o} \rightarrow \mathit{c} \rightarrow \mathit{a}_n}, T_{\mathit{npux}_n} > T_{\mathit{npux}\_\mathit{o} \rightarrow \mathit{c} \rightarrow \mathit{a}_n} \\ 0, T_{\mathit{npux}_n} \leq T_{\mathit{npux}\_\mathit{o} \rightarrow \mathit{c} \rightarrow \mathit{a}_n} \end{cases}
$$

На последнем этапе рассчитывался размер мгновенного джиттер буфера (в пакетах) для данного момента времени:

$$
Jitt\_buf_n = \left\lceil \frac{T_{san_n}}{\Delta T_{omp_{cp}}} \right\rceil.
$$

На основании данных формул был рассчитан размер джиттер-буфера для каждого полученного пакета и построены графики для каждого оператора Большой Тройки.

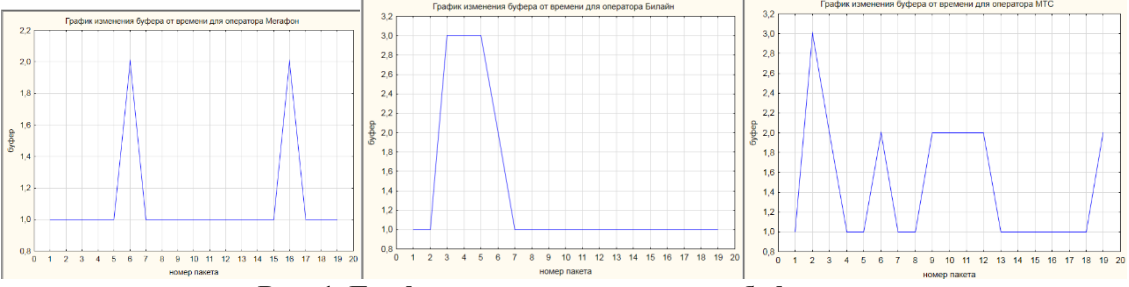

**Рис. 1. Графики изменения размера буфера от времени**

В результате анализа полученных результатов был сделан вывод, что требуемое значение размера буфера колеблется мало и для всех трех операторов может быть принято равным 3.

Полученные результаты были применены в экспериментальной системе корпоративной связи. Использование джиттер-буфера, содержащего три пакета, позволило обеспечить хорошее качество связи при работе системы в различных условиях.

ресурс] Дата обращения 15.03.2015

А.А. Моряков, И.А. Вилков Научный руководитель: ст. преп. Я.Ю. Кульков *Муромский институт (филиал) Владимирского государственного университета 602264, г. Муром, Владимирская обл., ул. Орловская, д. 23 E-mail: topazd2@gmail.com*

### **Разработка интерактивного интернет-каталога церквей**

В наше время, большинству присуще мнение, что духовная жизнь людей очень скудна. Помочь ее развитию могла бы церковь, но не каждый человек достаточно осведомлен о церковной жизни, обычаях, правилах поведения в ней. Информационные ресурсы сети Интернет являются наиболее перспективным инструментом для получения любой информации ввиду своей доступности. Поэтому было решено разработать сайт, который позволит постоянным прихожанам следить за новостями, подготовиться к поездке в желаемую церковь, предварительно посетив и осмотрев ее виртуально. Людям, недавно приобщенным к православию, поможет быстро освоиться в церкви, получить ответы на самые распространенные вопросы.

Интерфейс сайта проектировался максимально понятным и простым, чтобы пользователь легко мог получить доступ ко всем функциям. Это было достигнуто благодаря размещению минимального количества элементов управления, дающих доступ ко всем возможностям сайта; а так же благодаря применению технологии AJAX, которая делает реакцию сайта более быстрой и делает сайт более цельным. [1]

На главной странице располагаются последние добавленные храмы, щелчок мышью по которым открывает страницу этого храма. Главная страница содержит несколько пунктов меню – это: «Главная», «Найти храм», «Иконы» «Правила поведения».

Назначение пунктов меню можно описать следующим образом. Нажатие на пункт «Главная» возвращает пользователя на главную страницу сайта, с любой страницы, на какой бы он не находился.

Элемент меню «Иконы» позволяет получить список икон. Каждый элемент списка отображает изображение иконы и её описание, тем самым по каждой иконе можно получить подробную информацию.

«Информация» - отображает информацию о православии, правилах поведения в храме, а также дополнительные сведения.

Нажатие на элемент меню «Найти храм» отображает страницу, где пользователь видит два ниспадающих списка. В первом можно выбрать город. После выбора города, во второй, для пользователя, загружается список храмов этого города. Загрузка храмов во второй элемент управления происходит моментально без обновления страницы. Это возможно благодаря специально написанному на JavaScript скрипту, который отправляет AJAX запрос на сервер, получает ответ и загружает список храмов в элемент управления. После выбора нужного храма пользователь может перейти на его страницу.

Страница храма содержит минимальное количество элементов управления. Это одна кнопка и меню, располагаемое в верхней части страницы. Кроме того, фон страницы содержит фотографию, которая растянута во всё окно браузера. Изображение отображается размытым. Эффект размытия осуществляется динамически с помощью возможностей CSS. Данный подход не уменьшает скорость работы сайта. Страница была загружена и протестирована на мобильном телефоне, необходимое содержимое и эффект размытия успешно отображён. Благодаря программному размытию, появляется возможность динамически, при необходимости, менять степень эффекта.

Сверху отображается всё тоже меню, с дополнительной кнопкой «фотогалерея», нажатие на которую отображает список фотографий, с возможностью просмотра каждой. Фотографии подгружаются с помощью технологии AJAX, в результате, страница не будет перезагружена, это экономит интернет трафик. Помимо фотографий пользователь может ознакомится со сферической фотопанорамой.

Для загрузки сферической панорамы, необходимо нажать на кнопку «Виртуальный тур», расположенную в центре страницы. Загрузка «Виртуального тура» происходит посредством того же AJAX. Загрузка может продолжаться некоторое время, в зависимости от скорости Интернет соединения.

Для создания панорамы был произведен фотоснимок на специальное оборудование. Krpano разбивает фотографию на несколько более мелких изображений, а так же создает дополнительные

файлы. Для подключения фотосферы к сайту, необходимо скопировать все нужные файлы в каталог из которого они будут доступны сайту. На страницу, на которой необходимо отображать панораму, вставлен нужный HTML тег и подключены необходимые файлы JavaScript. В HTML теге необходимо указать расположение файла настроек сферы с расширением XML и файла swf.

С помощью файла XML можно настроить расположение разных графических элементов на панораме и их поведение. Можно разместить и настроить графический элемент так, что при наведении, курсора мыши отобразится всплывающая подсказка. В данном проекте эта возможность используется для отображения дополнительной информации о расположенных на сфере иконах. Клик по иконе может отобразить ее в более высоком разрешении. С помощью XML файла можно произвести ещё массу настроек и создать панораму, отвечающую любым требованиям. Кроме XML файла требуется файл с расширением swf. В файле swf реализован трёх мерный куб, на который накладываются текстуры – в виде самой фотографии – результат создает эффект сферической фотопанорамы. Во время загрузки панорамы, содержимое страницы будет залито зеленым фоном. [2]

Нажатие на элемент меню «Иконы» приводит к отображению списка икон, этого храма с их кратким описанием.

Сайт разработан с использованием технологии ASP.NET и шаблона разработки MVC (model view control). Исходные файлы сайта, при проектировании с использованием MVC, можно разбить на 3 основные категории. Это файлы cshtml - представления, которые содержат html код и разметку RAZOR. RAZOR позволяет встроить дополнительную логику на C# и организовывает передачу данных от представления к контролеру и обратно. Контроллер обеспечивает серверную логику сайта: обрабатывает данные; получает информацию из базы данных; получает информацию, от связанного контроллера, в виде объекта модели. Модель содержит абстракцию данных используемых в представлении. Модель является интерфейсом для перемещения данных между котроллером и представлением. Каждый элемент управления представления, который динамически отображает данные должен иметь связанное свойство в модели, которое является его абстракцией.

Существующие аналоги данного проекта это: выпуск православной литературы, статьи в журналах и газетах, выпуск телепередач, как на отдельных каналах, так и специализированных. Это отличные решения, но не каждый человек будет читать книгу, не каждый знает где ее найти и какой книге довериться поскольку выпускается масса книг, на самом деле, не одобренных церковью. Поэтому данный проект может стать хорошим решением для приобщения людей к церкви и православию. [3]

# **Литература**

1. Введение в Ajax: [Электронный ресурс]. Режим доступа: http://www.ibm.com

2. Documentation: [Электронный ресурс]. Режим доступа: http://www.krpano.com

3. Благовест-Инфо. Актуальные проблемы православной журналистики обсуждались на II фестивале «Вера и слово». Агентство религиозной информации: [Электронный ресурс]. Режим доступа: http://www.blagovest-info.ru

А.А. Моряков, И.А. Вилков Научный руководитель: А.А. Быков *Муромский институт (филиал) Владимирского государственного университета 602264, г. Муром, Владимирская обл., ул. Орловская, д. 23 E-mail: topazd2@gmail.com*

## **Разработка программного обеспечения для автоматизации работы предприятия общественного питания**

По мере развития современного общества усложняются многие сферы человеческой деятельности. Сейчас практически всем видам бизнеса необходимо контролировать большие объемы информации. В результате предприятия сталкиваются с большими потоками документов, которые отнимают время на их ведение и непрерывное упорядочивание. Новые информационные технологии дают много новых возможностей для управления бизнесом и его частичной или полной автоматизации.

Была поставлена задача автоматизации предприятия общественного питания, с использованием рассматриваемой в данном тезисе информационной системы.

Цель - повышение производительности обслуживания, увеличение скорости обработки заказов, уменьшение количества бумажной документации, привлечение посетителей.

Решением поставленной задачи является внедрение на производство системы, состоящей из двух частей. Первая подсистема - это программный продукт, распространяющийся преимущественно на мобильных устройствах. Данное приложение представляет собой электронное меню той или иной сети общественного питания. Вторая подсистема является серверным программным обеспечением, которое обеспечивает взаимодействие с клиентами и сбор сопутствующей аналитики.

Данный продукт является системы, которая включает в себя 2 части: серверной-администраторская часть и клиентская часть. Клиент и сервер могут взаимодействовать между собой. Клиентом может быть, также независимо разработанный программный продукт, для любой аппаратной платформы, совокупность которых способна реализовать «общение» с сервером, учитывая определенное API серверной части (Рис. 1).

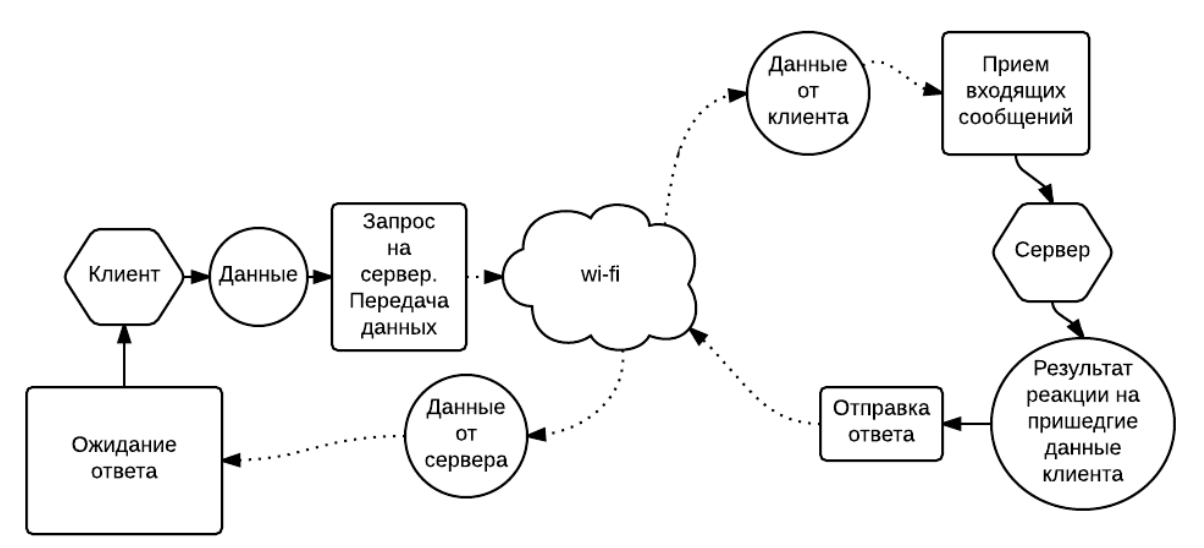

**Рис.1 Взаимодействие разрабатываемого программного продукта и возможного клиента**

Одна из частей системы реализована и внедрена – это клиентская часть. Сейчас можно загрузить приложение из магазина Play Market. На данный момент, клиентская часть приложения позволяет пользователям просматривать блюда на их Android устройствах, содержащиеся в меню данного заведения. Также, приложение позволяет узнать о блюдах такую информацию, как: цена, вес, описание. Каждое блюдо пользователь может добавить в корзину, затем перейти в нее и узнать общую стоимость заказа. Если же посетителя не устроит содержимое его корзины, он может убрать из нее выбранные блюда. На данный момент, клиентское приложение совершенствуется. Ведется работа по обеспечению посетителей более широкими возможностями, такими как: возможность отправки заказа и комментариев на сервер. Также ведется проектирование клиентских приложений под iOS и Windows Phone.

Серверная подсистема находится на стадии разработки, и внедрение предстоит в ближайшем будущем. На стороне сервера происходит прием заявок от клиентов - это могут быть: сформированный заказ, комментарии к определенному блюду или оповещение о подключении клиента. В базе данных приложения хранятся информация о категориях и их блюдах, эти данные могут быть отправлены клиенту для их отображения. Так же пользователь этой подсистемы может самостоятельно сформировать заказ для определенного посетителя. В конечном итоге будет распечатан чек. Серверная часть обрабатывает все входящие данные, собирает сопутствующую аналитику и записывает их в базу данных. Собранная информация может быть отображена пользователю приложения в виде распределения блюд по числу заказов, общей выручки.

Разработка серверной части ведется на языке программирования С#. Язык С# выбран, так как он очень бурно развивается и поддерживается корпорацией Microsoft. Язык C# позволяет вести разработку под различные операционные системы, такие как Android, Windows 7, 8, Windows Phone, IOS, Linux, Mac OS. На этом языке можно разрабатывать очень производительные продукты, так как язык является очень мощным и гибким. [2]

Проектирование графического интерфейса ведётся с использованием технологии WPF (Windows Presentation Foundation) и шаблона программирования MVVM(Model-View-ViewModel). WPF выбран по многим причинам. В основе WPF лежит векторная система визуализации, не зависящая от разрешения устройства вывода. WPF предоставляет инструменты для создания визуального интерфейса, включая язык XAML, привязку данных, двухмерную и трёхмерную графику, анимацию, стили, и т.д. Графической технологией, лежащей в основе WPF, является DirectX, в отличие от Windows Forms, где используется GDI/GDI+. Производительность WPF выше, чем у GDI+ за счёт использования аппаратного ускорения графики через DirectX.[3]

MVVM это не отдельная технология, а часть WPF. MVVM является руководством к разработке бизнес логики и графического интерфейса. Самый важный момент WPF и MVVM – это инфраструктура привязки данных. За счет привязки свойств представления к модели представления получается слабое связывание этих компонентов, что полностью освобождает разработчика от необходимости писать в модели представления код, непосредственно обновляющий представление. Такой подход повышает читаемость кода, производительность, увеличивает возможности поддержки и переноса бизнес логики, а также упрощает написание тестов для приложения. Приведенная ниже разметка XAML демонстрирует привязку свойства, хранящей список категорий к элементу в окне, отображающей этот список:

<ListBox ItemsSource="{Binding mdl.Categores, Mode=TwoWay}".

Таким образом, нет необходимости писать логику, которая отслеживает изменения данных и применяет их к компоненту. Любые изменения, происходящие с переменной, моментально отображаются визуально.[3]

Современный мир требует качественные и удобные программные продукты, которые позволяют автоматизировать бизнес процессы. Это является важным этапом развития предприятия. Особенно важно использовать современные инструменты для создания приложений, требующих высокую степень поддержки разработчиками и производительности. Корпорация Microsoft обеспечивает удобные производительные средства разработки высококачественных программных систем и средств тестирования, что позволит разработчикам производить и развивать программные продукты в кратчайшие сроки и с надлежащим качеством.

### **Литература**

1. Pro WPF 4.5 in C# 5.0: Windows Presentation Foundation in .NET 4.5, 4th edition Matthew MacDonald

2. C# 5.0 in a Nutshell: The Definitive Reference Joseph Albahari, Ben Albahari

3. Windows Presentation Foundation Unleashed (WPF). Adam Nathan

А.А. Чернова Научный руководитель: канд.тех наук, зав.кафедрой ИиКТ А.Б.Маховиков *Национальный минерально-сырьевой университет «Горный» Наличная, 46, к.2, к.205 E-mail: angelina-chernova@mail.ru*

#### **Оценка качества аудио-кодеков для систем IP-телефонии в условиях шумов**

Одним из основных компонентов системы IP-телефонии является аудио-кодек, осуществляющий сжатие звукового сигнала для передачи его по каналу связи с последующим восстановлением. В настоящее время в системах IP-телефонии используются множество разных кодеков, различающихся по степени сжатия речевого сигнала, необходимым для этого вычислительным ресурсам и качеству восстановленной речи. Но сейчас, когда IP-телефония становится еще одним инструментом связи пользователей не только в домашних условиях, но и вне дома, неотъемлемым критерием качества кодека становится устойчивость к шумам.

Ранее были рассмотрены аудио-кодеки на скорости 2.4, 4.8, 9.6, 19.2, 26 и 50 килобит в секунду, разработанные в Горном университете, и были сравнены эти аудио-кодеки со стандартными кодеками G729, G711 и SILK, которые часто используются в системах IP-телефонии.

> **Encoding Decoding Bitrate Quality** Codec cost cost  $(kbit/s)$ (MOS) (MIPs) (MIPs)  $G.711$ 64,0  $0.8$  $0.3$  $4,5$  $G.729$ 8.0 20.0  $3,0$  $4.1$ **SILK** 32,0 6,0  $7,0$ 4,7 **BTAC-2.4**  $2,4$ 8,0  $3,0$  $2,5$ BTAC-4.8 7,0  $0.8$ 4.8  $3.8$ BTAC-9.6 9.6 6.0  $0.7$  $4.3$ **BTAC-19.2** 19,2  $6,0$  $0,7$  $4,5$ **BTMC-26** 26,0  $0.5$  $0.2$  $4.6$ **BTWC-50** 50,0  $0.5$  $0,2$ 4,7

Результаты экспериментов представлены ниже(рис.1).

**Рис.1.Результаты экспериментов**

Данная таблица отображает не только результаты, полученные относительно каждого кодека (последний столбец), но так же и вычислительные затраты на кодирование (3 столбец) и декодирование информации (4 столбец).

На основе этих результатов, были сделаны выводы, что дальнейшее исследование кодеков на скорости 2.4 и 4,8 нецелесообразно, и в данной работе рассматривались только аудио-кодеки на скорости 9.6, 19.2, 26 и 50 килобит в секунду.

Таким образом, основной задачей было оценить качество аудио-сигналов в условиях шума метро, города и аэропорта, пропущенных через кодеки отдельно для мужского и женского голосов и выявить наилучший кодек для систем IP-телефонии.

Таким образом, основной задачей было выявить наилучший аудио-кодек, который в достаточной мере отражает весь спектр звуков отдельно для мужского и женского голоса в разных шумовых условиях – шум метро, шум самолета и шум улицы.

Аудио-записи для исследования были подготовлены с помощью двух программ: Vocoder позволяет загружать аудио-файлы, кодировать их различными кодеками, затем декодировать и сохранять полученные файлы.

И Adobe Audition, которая позволяет производить смешивание звуковых файлов. С ее помощью производилось наложение различных шумов на чистые аудио-файлы. Зашумленные таким образом файлы затем пропускались через кодеки.

В качестве исходного использовался аудио-файл с отрывком из поэмы А.С.Пушкина «Полтава». Было выбрано данное стихотворение, поскольку оно является фонетически богатым и позволяет всесторонне оценить качество кодеков.

Стоит заметить, что это стихотворение было начитано отдельно молодым человеком и девушкой, для получения отдельных оценок для мужских и женских голосов.

Для решения поставленной задачи, была использована оценка MOS. Идея MOS очень проста: специально сформированной группе людей предоставляют возможность воспользоваться системой связи и просят поставить оценку от 1 (ужасно) до 5 (отлично). Средние данные такого исследования и называются MOS.

Также, была разработана программа, позволившая облегчить сбор оценок для вычисления конечного результата. Скриншот ее представлен ниже(рис.2).<br>Audio-codecs Quality Estimatic

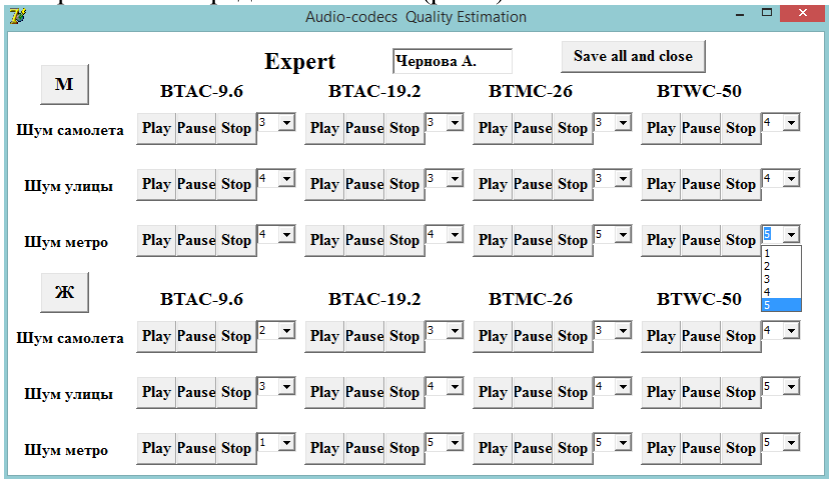

**Рис.2. Программа для оценки качества кодеков**

На основании усредненных данных были составлены диаграммы, отображающие оценки каждого кодека отдельно для мужского и женского голосов(рис.3).

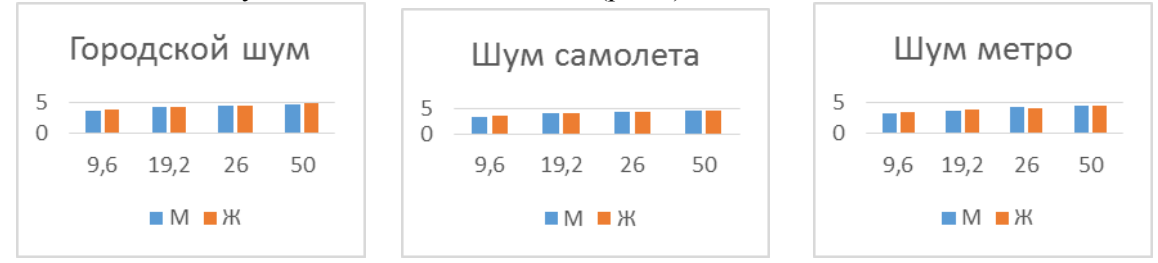

**Рис.3. Диаграммы изменения оценок кодеков для разных шумовых условий**

В итоге, на основе полученных результатов, были сделаны следующие выводы:

1) Шум метро в достаточной степени влияет на все звуки, независимо от того, мужчина говорит или женщина.

2) Наилучшим, как в условиях отсутствия шумов, так и при их наличии, для чистоты дискретизации 8 кГц для мужского и женского голоса является кодек BTMC-26, который, по сравнению с двумя другими (BTAC-9.6, 19.2), имеет не только меньшие вычислительные затраты на кодирование и декодирование, но также обеспечивает лучшую устойчивость к шумам.

3) Кодек BTWC-50, для частоты дисректизации 16 кГц, имеет схожие оценки и показатели с BTMC-26 и возможность его использования будет определяться наличием необходимой пропускной способности канала.

4) Восприятие женского голоса в условиях шума происходит лучше в городе, в то время, как мужской голос лучше воспринимается в метро и самолете.